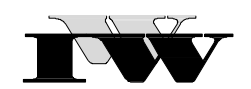

Institut für Wirtschaftswissenschaftliche Forschung und Weiterbildung GmbH

IWW-Studienprogramm

Vertiefungsstudium

**Modul X: "Projektmanagement"** 

# **2. Musterklausur**

(120 Punkte)

Zu Übungszwecken können Sie die Klausur auf Ihrem Rechner abspeichern, mit einem PDF-Reader öffnen und Ihre Lösungen in die vorgesehenen Antwortfelder eintragen.

Das Werk ist urheberrechtlich geschützt. Die dadurch begründeten Rechte, insbesondere das Recht der Vervielfältigung und Verbreitung sowie der Übersetzung und des Nachdruckes, bleiben, auch bei nur auszugsweiser Verwertung, vorbehalten. Kein Teil des Werkes darf in irgendeiner Form (Druck, Fotokopie, Mikrofilm oder ein anderes Verfahren) ohne schriftliche Genehmigung des IWW – Institut für Wirtschaftswissenschaftliche Forschung und Weiterbildung GmbH reproduziert oder unter Verwendung elektronischer Systeme verarbeitet, vervielfältigt oder verbreitet werden. Dies gilt auch für jede Form der Kommunikation zwischen den Studierenden des IWW.

## **Aufgabe 1 (20 Punkte)**

Erklären Sie die besonderen Vor- und Nachteile der Projektorganisationsform "Reines PM"!

*Lösung* 

#### **Aufgabe 2 (40 Punkte)**

Zeichnen Sie zur folgenden Vorgangsliste den CPM-Netzplan.

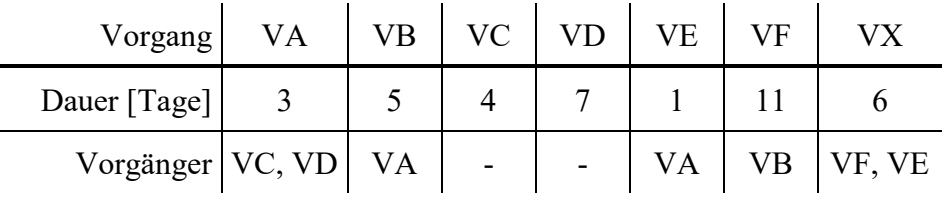

Man konstruiere (als Hilfestellung) und berechne einen entsprechenden CPM-Netzplan in üblicher Weise.

Führen Sie nunmehr eine Vorwärts- sowie eine Rückwärtsrechnung durch. Hierbei ist zusätzlich eine Mindestwartezeit von 2 Tagen zwischen den Vorgängen VA und VE zu berücksichtigen – notieren Sie sich diese Zusatzbedingung an entsprechender Position im Netzplan!

Bestimmen Sie weiterhin für jeden Vorgang den Gesamtpuffer und den Freien Puffer. Nennen Sie die Projektdauer und geben den kritischen Pfad explizit an! Bitte tragen Sie alle Ergebnisse in die Tabelle ein!

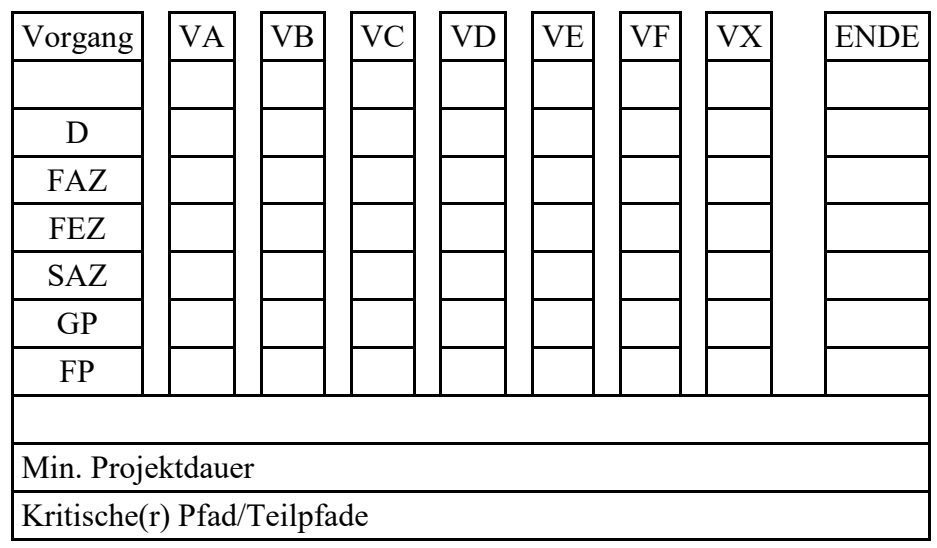

### **Aufgabe 3 (30 Punkte)**

Zählen Sie die Merkmale eines Projekts (gemäß DIN/Merktafel) auf! Nennen Sie weiter in jeweils einem Satz deren unmittelbaren Konsequenzen für den späteren Projektablauf!

*Lösung* 

#### **Aufgabe 4 (30 Punkte)**

Entscheiden Sie für die nachfolgenden Behauptungen jeweils, ob sie wahr oder falsch ist und kreuzen entsprechend an.

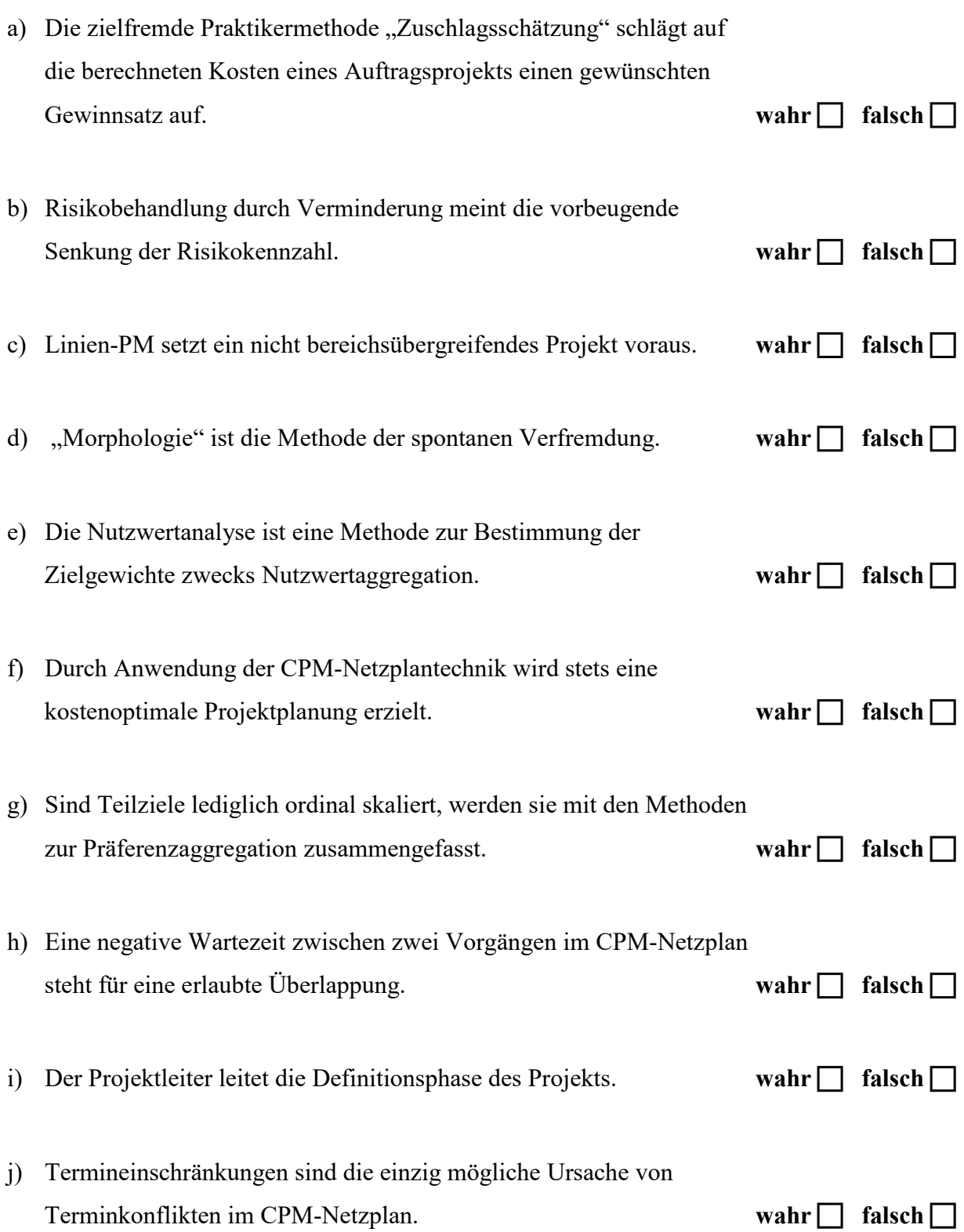

Bei Bedarf können Sie hier zusätzliche Lösungshinweise eintragen. Geben Sie dabei jeweils genau an, auf welchen Aufgabenteil Sie sich beziehen.